## **Utiliser votre CPF sans accord de votre employeur**

*CPF AUTONOME - En dehors du temps de travail*

## **Un accès libre à la formation**

Vous pouvez **vous former sans accord de votre employeur** (hors temps de travail), grâce aux heures de formation accumulées dans votre Compte personnel de formation (CPF). Voir ci-dessous

Ce sont vos droits et cela vous donne la possibilité de réaliser un bilan de compétences, un parcours VAE ou des formations certifiantes, proposées par APC. Vous réalisez toutes les démarches, sans en informer votre employeur. Nos conseillers formation sont à votre service pour vous aider dans vos démarches

## Etape 1 – Créer votre compte CPF – regarder la vidéo CPF : <https://youtu.be/w5ydI1mL-zA>

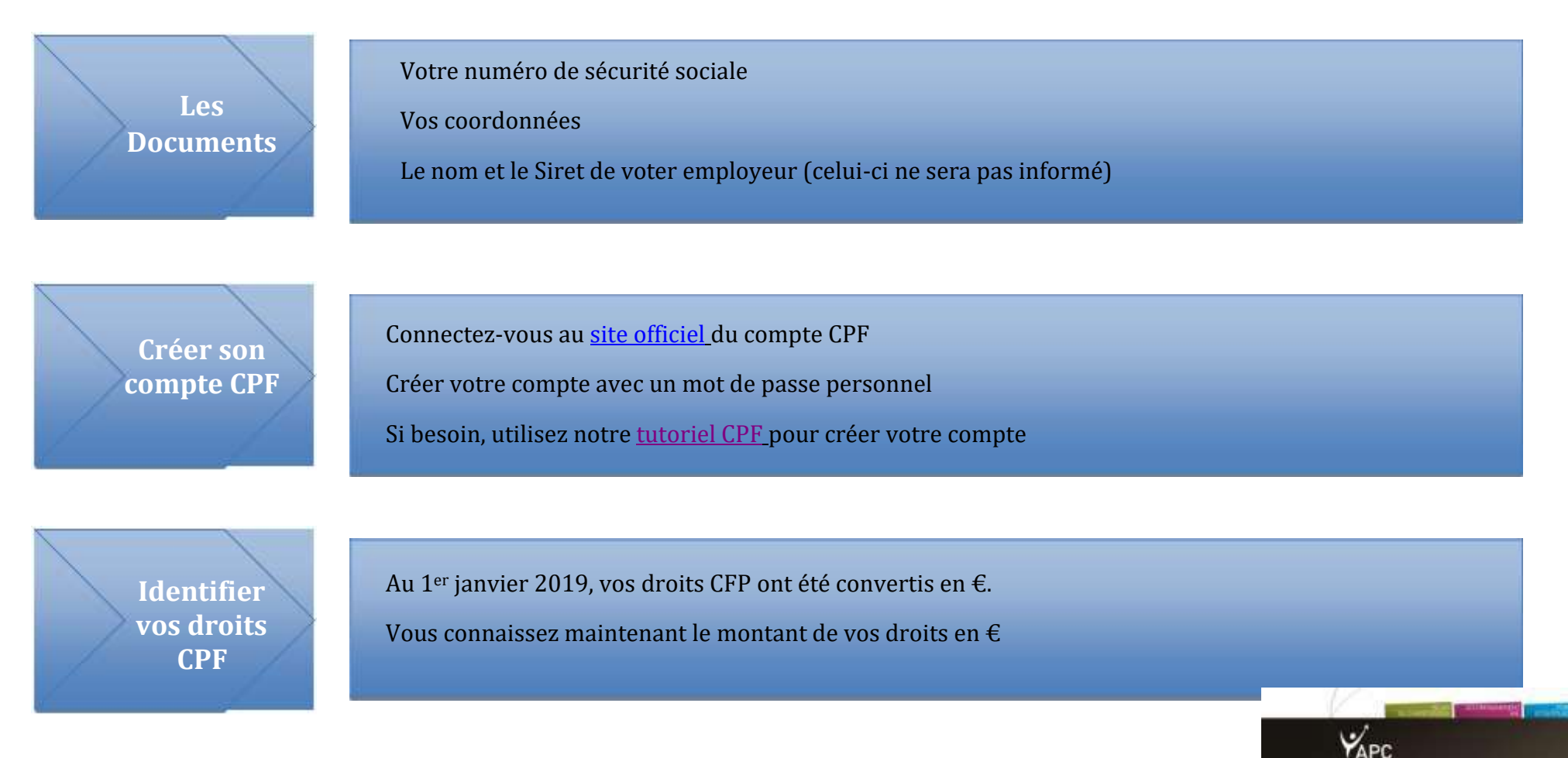

## **Votre conseiller APC vous transmet une offre de formation CPF :**

*Un bilan de compétences – Un parcours VAE – Une formation certifiante CP FFP ou autre*

*Il peut vous adresser un lien Url pour trouver directement la bonne page sur l'application, dans votre compte CPF.*

Etape 2 – Contacter un conseiller formation APC (Actions Perspectives et Compétences)

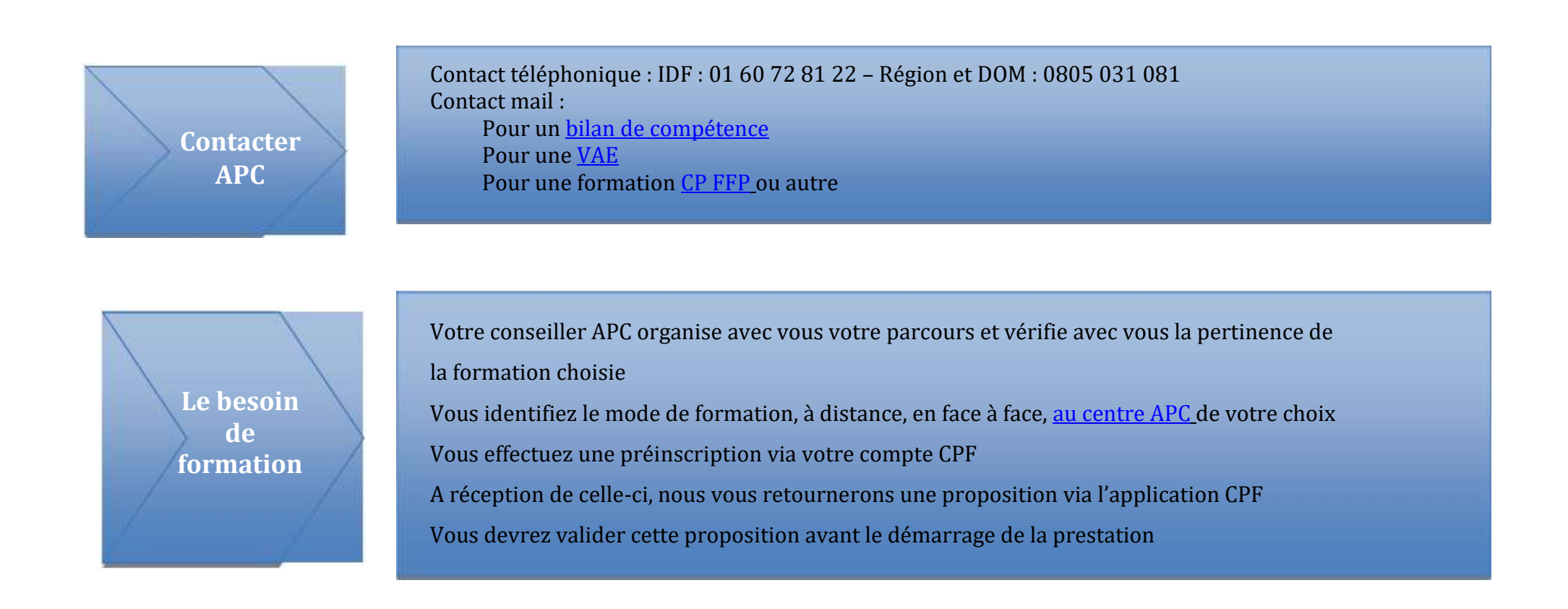

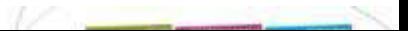